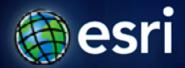

Esri International User Conference | San Diego, CA Technical Workshops | July 12, 2011

# **ArcGIS Server - An Introduction**

Dan Haag and Derek Law

### Agenda

- What is ArcGIS Server?
- Types of Web services
- Publishing resources onto the Web
- Clients to ArcGIS Server
- Editions and Licensing levels
- Summary
- Questions

# **ArcGIS 10 — A Complete System**

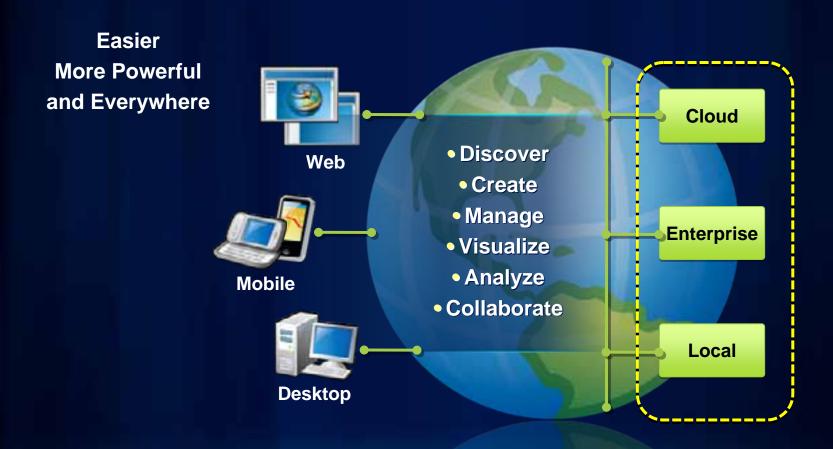

### **ArcGIS Server**

Delivering GIS with powerful services and applications

- Complete, out-of-the-box Web based GIS
  - Ready to use applications and GIS services for
    - Spatial data management
    - Visualization
    - Analysis
- Platform for developing Web and enterprise applications and services
  - Available for .NET and Java platforms

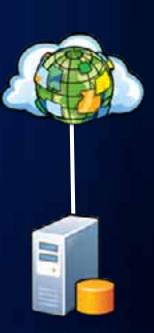

### **ArcGIS Server – GIS Services**

Many different types available

**Applications = User Experience** 

**Services = Capabilities** 

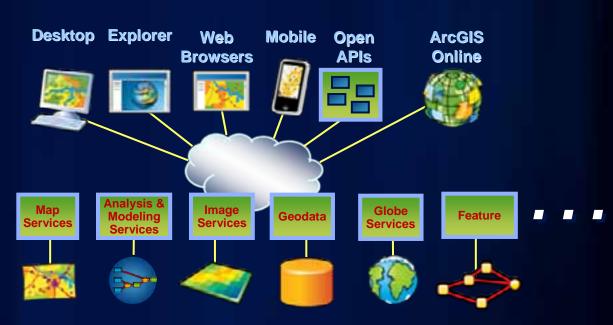

# **ArcGIS Server – Main Components**

- 4 main product components:
  - 1. Web server
  - 2. Server Object Manager (SOM)
    - Manages the services running on the server
    - Monitors and balances server resources
  - 3. Server Object Container (SOC)
    - Process that runs GIS services
    - Typically have many SOC processes running
  - 4. Geodatabase
    - ArcSDE technology
- Can be all on one machine or distributed over several machines

## **ArcGIS Server – Architecture**

#### Conceptual overview of main components

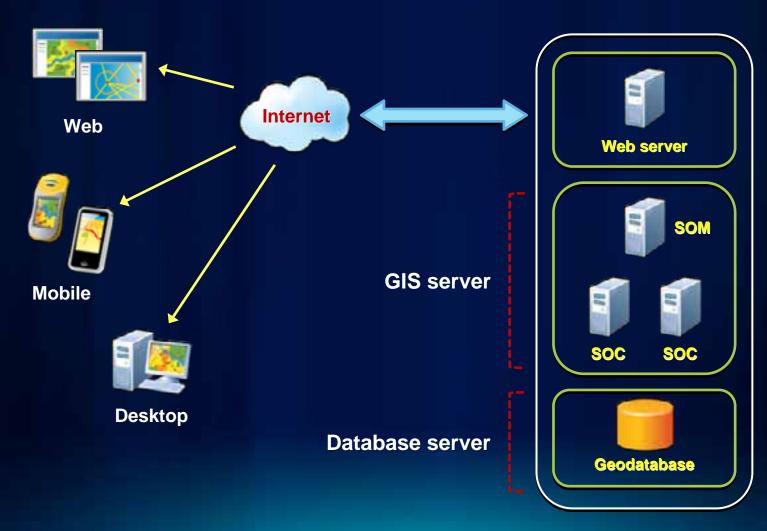

### What are GIS Services?

- GIS Service = GIS resource running on a server
  - vs. GIS application on your local computer
- Almost any GIS operation that you can do locally can also be run using a service

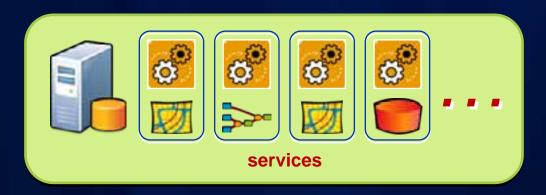

Enables sharing of GIS resources across the Web

# **Types of Services in ArcGIS Server**

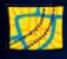

### Map

View or query a 2D map on the server

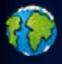

#### Globe

View or query a 3D globe on the server

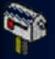

#### Geocode

Perform address matching on the server

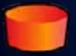

#### Geodata

Perform data replication, extraction, or query over the intranet or Internet

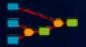

### Geoprocessing

Run a tool or model on the server and get the results back

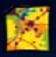

### **Image**

Provide access to raster data though a Web service

## **ArcGIS Server – Web protocols**

#### Support industry standards

- Its GIS services can be accessed via
  - Representational State Transfer (REST)
  - Simple Object Access Protocol (SOAP)
  - Keyhole Markup Language (KML)
  - Open Geospatial Consortium (OGC)

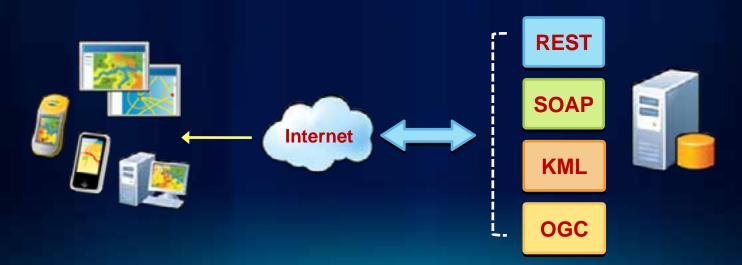

# **ArcGIS Server – Services Directory**

#### View of ArcGIS Server REST endpoint

- ArcGIS Services Directory exposes REST API
  - http://localhost/ArcGIS/rest

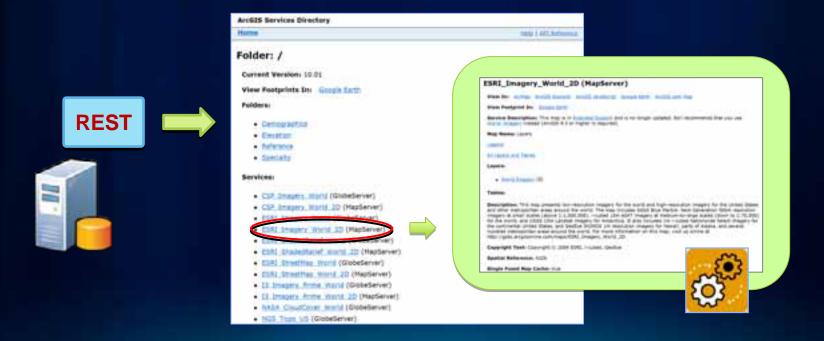

# **ArcGIS Server Manager**

#### Web-based administration tool

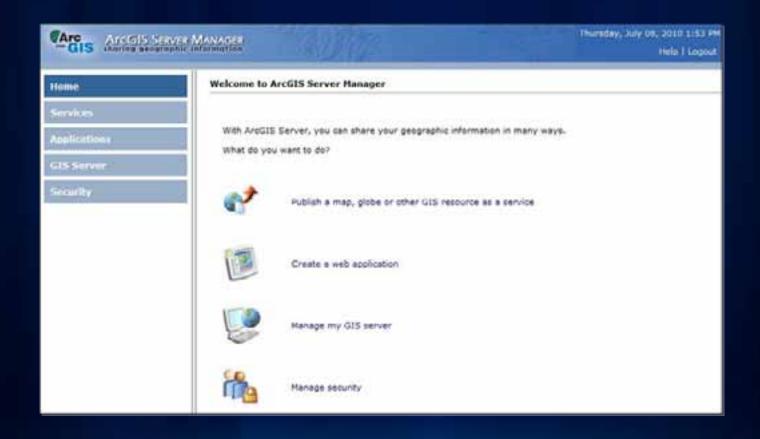

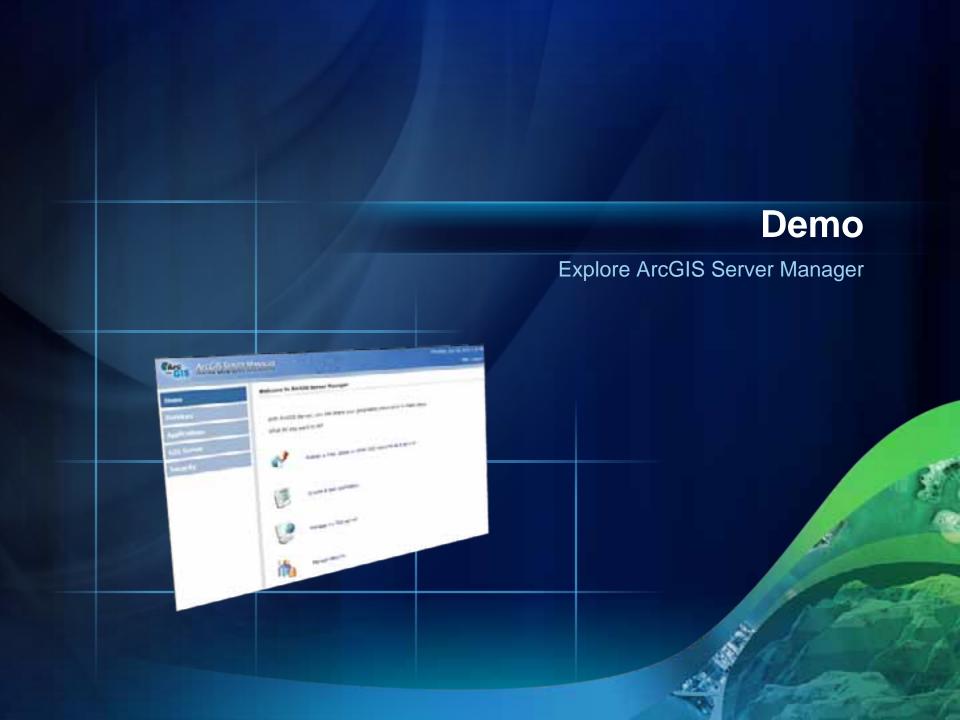

### **ArcGIS Server Workflow**

#### 3 main steps

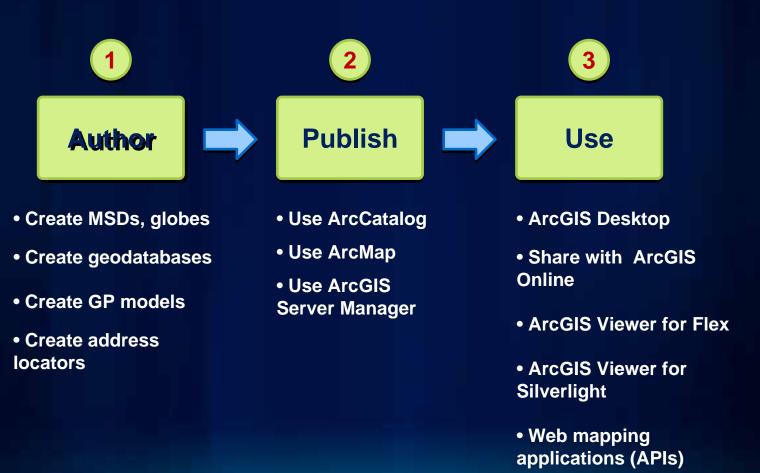

# **Authoring Maps for ArcGIS Server**

#### Create professional looking maps for the Web

- Leverage ArcMap's powerful cartographic capabilities
- WYS/WYG map authoring
  - Support for all ArcGIS data types
- Follow best practices for optimal maps

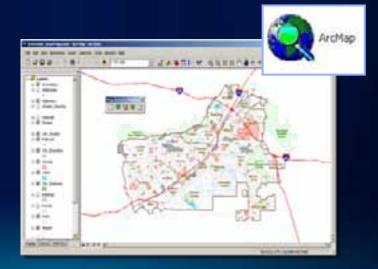

# Web Map Design – Terminology

#### Common ArcGIS Server concepts

- Map service
  - 2 types
    - Cached vs. Dynamic
  - 2 formats
    - Optimized vs. Classic
- Web Map
  - Data content
    - Base Maps vs. Operational layers

# **Cached Map Service**

#### Type 1

- Pre-render data as a collection of images stored on the server
- Used for data that does not change frequently
- Can be vector and raster data
- ArcGIS 10: compact cache

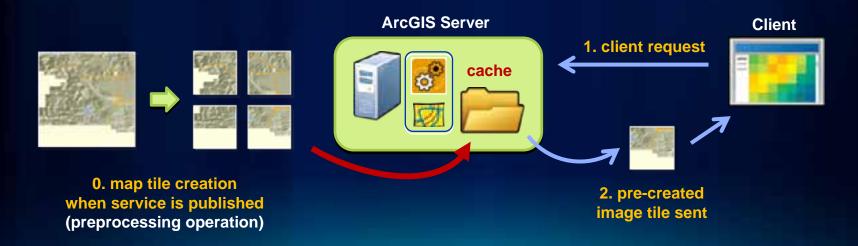

# **Dynamic Map Service**

#### Type 2

- Map service data content is generated on-the-fly as needed
- Used for data that changes/updated frequently
- Typically vector data

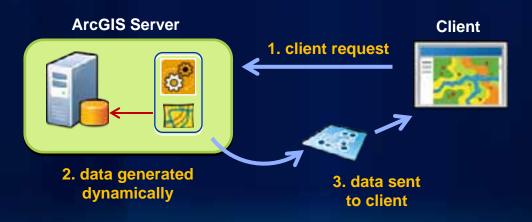

## **Map Service Formats**

Depends on the map source file format

- Optimized Map Service
  - Published from a MSD file
  - Leverages *Map Services Publishing* toolbar in ArcMap
    - Optimizes map document for the Web
  - Available since 9.3.1 release
  - Strongly recommended

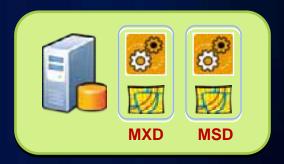

- Legacy info: "Classic" Map Service
  - Published from a MXD file

2

# **Publishing GIS Services**

#### Making resources available over the Web

Use ArcCatalog

Use ArcMap

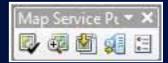

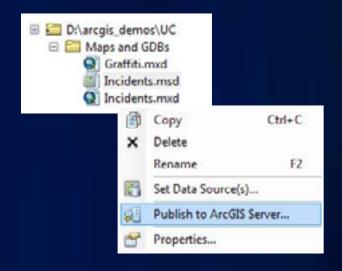

Use ArcGIS Server Manager

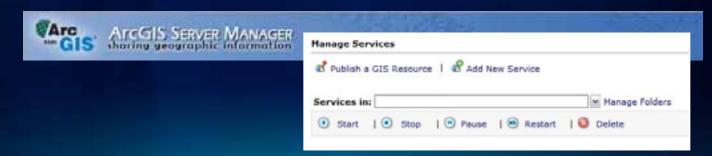

# **Data Content in a Web Map**

#### Common design pattern

- Base Maps
  - Geographic frame of reference
  - Contain static data

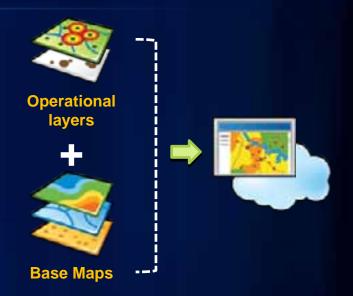

- Operational layers
  - Information overlays that end uses interact with
  - Contain dynamic data
- Operational layers display on top of Base Maps

## Related UC Sessions ...

- Designing and Using Cached Map Services
  - Thurs 3:15 PM Room 8

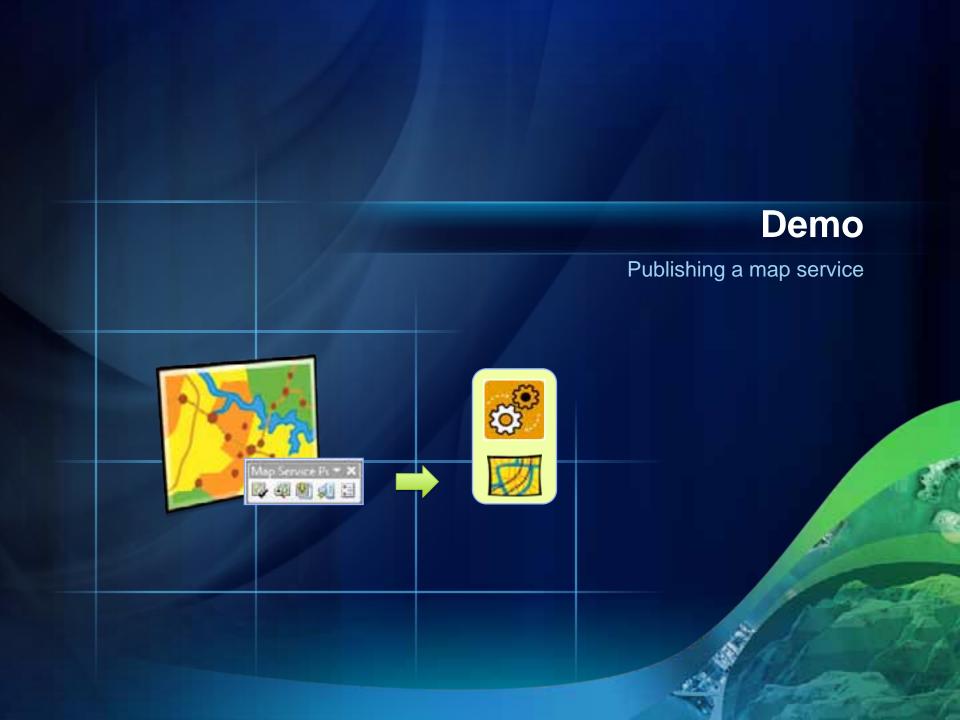

### **Clients to ArcGIS Server**

#### Many options available

 ArcMap, ArcGIS Explorer, ArcReader, and ArcGIS Engine applications

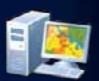

### Web Applications

- ArcGIS Online: ArcGIS.com Viewer, ArcGIS Explorer Online
- Browser based: JavaScript, Flex, and Silverlight

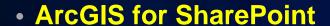

#### Mobile clients

ArcGIS Mobile, ArcGIS for iOS, Android

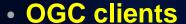

- Access via Open Source standards
- E.g., OpenLayers, Gaia, Google Earth ...

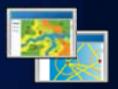

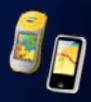

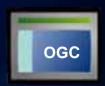

### **ArcGIS Online**

Find, create, and share geographic information

- GIS for everyone
  - Empowering the non-GIS expert!
- Public and Private Groups
- Hosted Web applications:
  - ArcGIS.com Viewer
  - ArcGIS Explorer Online
- Map templates

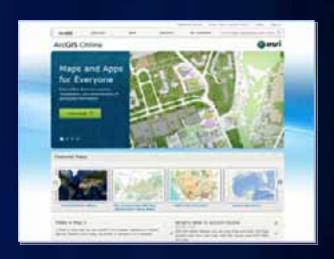

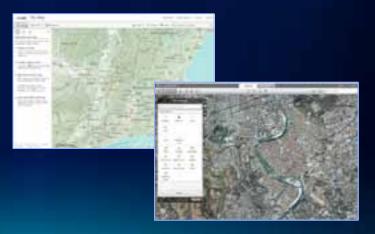

# What is a web map?

The foundation for your maps and applications

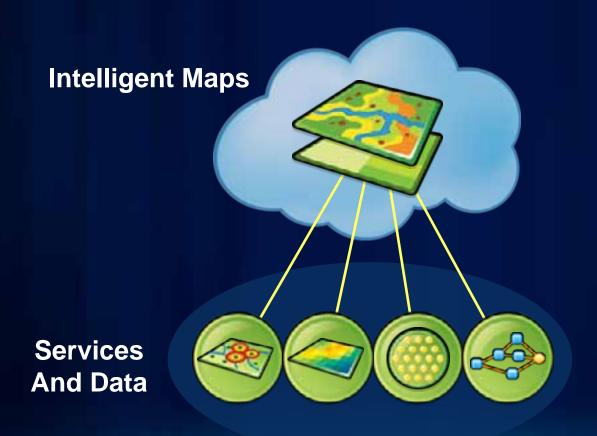

### **Supporting**

- Visualization
- Editing
- Popups
- Analysis
- Time

# **ArcGIS Online templates**

Easily create a web application for a web map with predefined templates

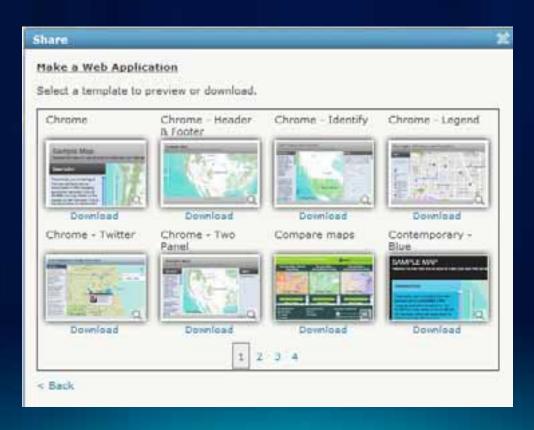

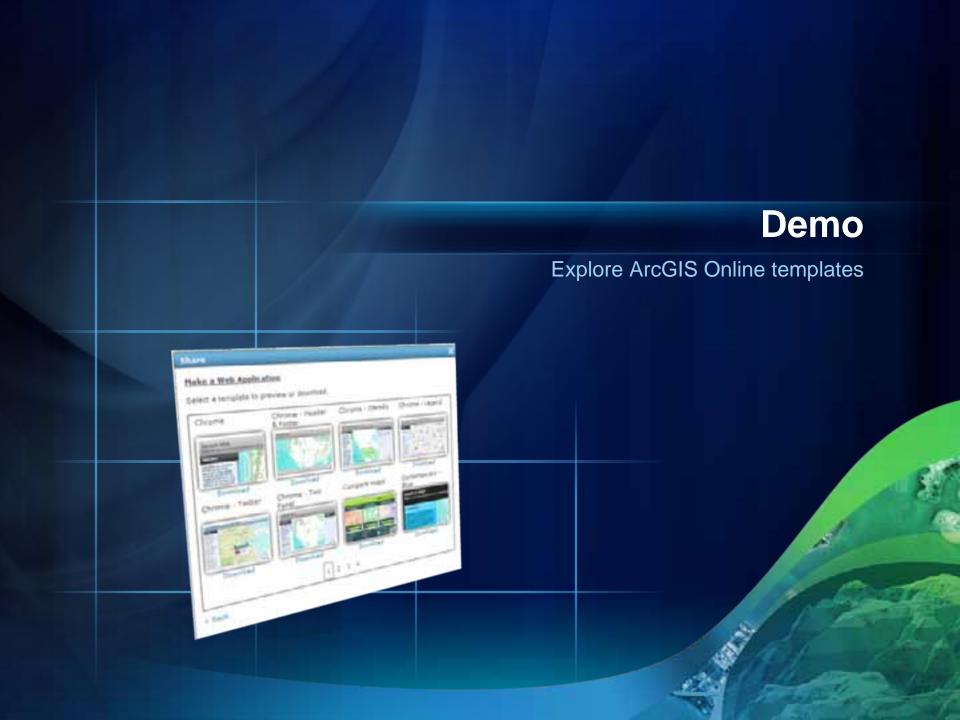

### **ArcGIS Viewer for Flex**

#### **Built on the ArcGIS API for Flex**

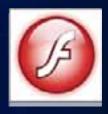

- Configure application via XML files
  - Look and feel
  - Capabilities
  - Content
- Ideal for focused/vertical applications
- Application Builder forthcoming
- Extensible with Flex API

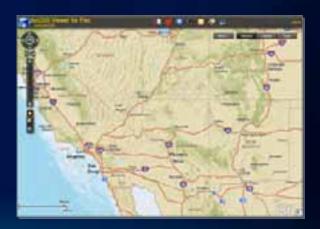

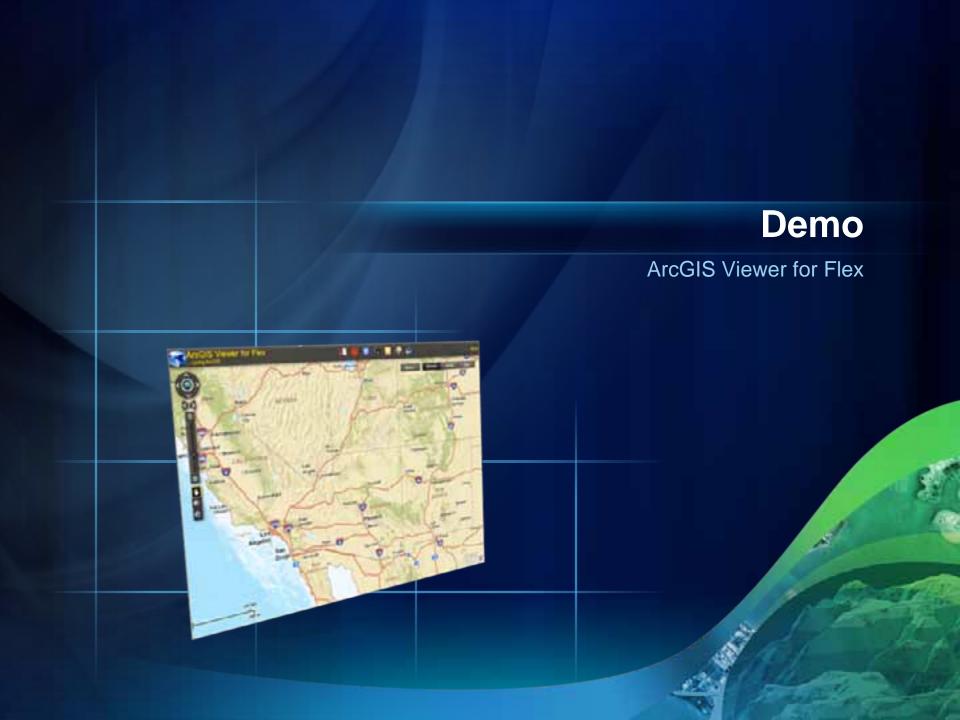

# **ArcGIS Viewer for Silverlight**

**Built on the ArcGIS API for Silverlight** 

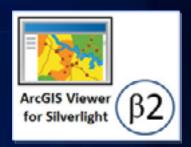

- Easily and quickly build Web applications
- Includes Application Builder
  - WYSIWYG user experience
- No programming, nor configuration file editing
- Ideal for novice Web application creators
- Extensible with Silverlight API

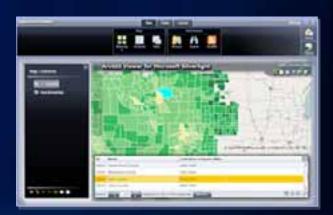

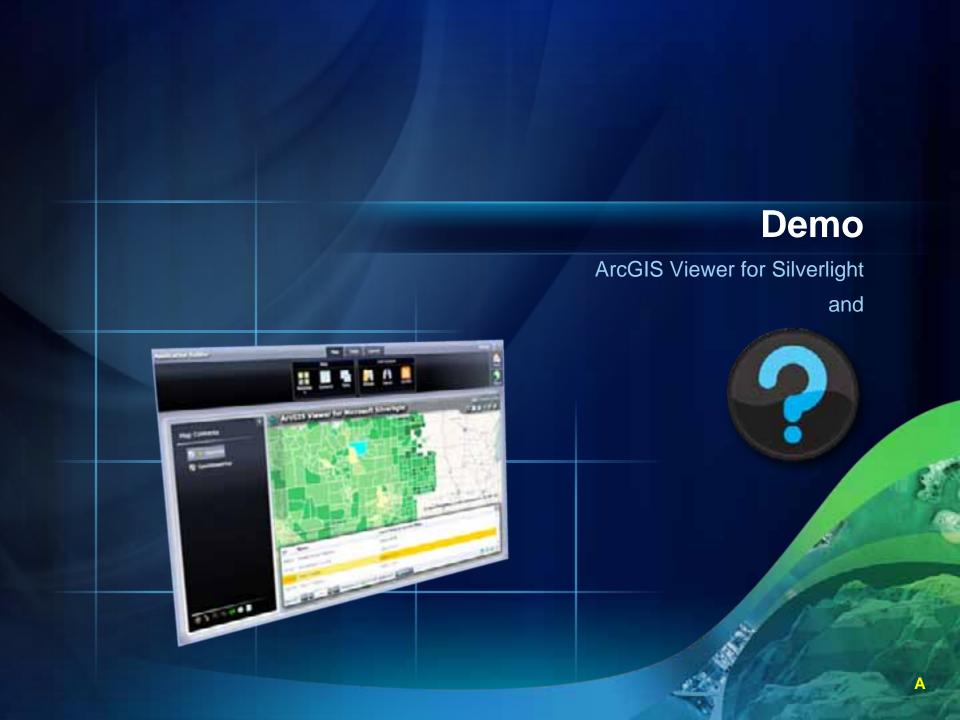

### Related UC Sessions ...

- Working with ArcGIS Online
  - Fri 9:00 AM Room 3
- Creating Web Applications with ArcGIS
  - Thurs 3:15 PM Room 6C
- ArcGIS Viewer for Silverlight An Introduction
  - Thurs 1:30 PM Room 5 A/B
- ArcGIS Viewer for Flex An Introduction
  - Thurs 8:30 AM Room 5A/B

# **ArcGIS Server Web Mapping APIs**

#### Client-side programming

- Allow developers to easily build custom Web applications
  - ArcGIS API for JavaScript
  - ArcGIS API for Flex
  - ArcGIS API for Silverlight
- Built on a simple architecture
  - Use REST services endpoint
  - Web services based

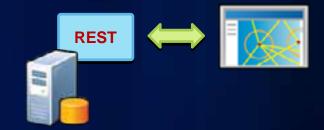

- Enables creation of RIAs utilizing ArcGIS Server
- Choice depends on developer experience and style preference

# **Web Application Development Options**

|                | ArcGIS API for<br>JavaScript                                | ArcGIS API for Flex                                       | ArcGIS API for<br>Silverlight                      |
|----------------|-------------------------------------------------------------|-----------------------------------------------------------|----------------------------------------------------|
| Web interfaces | REST                                                        | REST                                                      | REST                                               |
| Execution      | Client side<br>(pure browser)                               | Client side<br>(browser and<br>Flash player)              | Client side<br>(browser and<br>Silverlight player) |
| Development    | Any text editor or<br>Aptana, Visual Web<br>Developer, etc. | Flash Builder or text<br>editor with Flex SDK<br>compiler | Visual Studio or Visual<br>Web Developer           |
| Languages      | JavaScript and<br>HTML                                      | ActionScript<br>and MXML                                  | .NET (C#, VB.NET) and                              |

### Related UC Sessions ...

- ArcGIS API for JavaScript (Intro)
  - Thurs 10:15 AM Room 27B
- ArcGIS API for Microsoft Silverlight/WPF (Intro)
  - Thurs 10:15 AM Room 8

· ArcGIS Mobile

| Capacity |  |
|----------|--|
|          |  |

Level

| Edition  | Includes                                                                                      | Workgroup                             | Enterprise                                 |
|----------|-----------------------------------------------------------------------------------------------|---------------------------------------|--------------------------------------------|
| Basic    | ArcSDE technology     Geodata services for replication                                        | • SQL Server<br>Express<br>• 10 users | Any supported database     Unlimited users |
| Standard | Basic features plus     Map, globe, geocoding, geoprocessing (ArcView tools),     Web editing | u                                     |                                            |
| Advanced | Standard features plus  • Advanced geoprocessing                                              | u:                                    | 146                                        |

### **ArcGIS Server Resource Center**

- Central location for ArcGIS resources
- SDK for ArcGIS Server APIs
- Sample GIS Server
- ArcGIS Online
- Help
- ArcGIS Server
   Development Blog
- Support

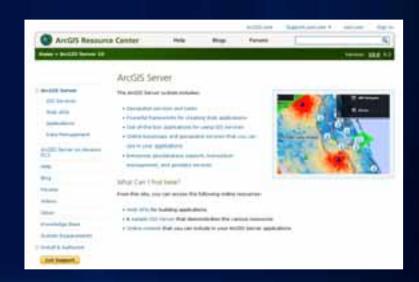

## **Summary**

ArcGIS Server: Complete, out-of-the-box Web based GIS

- Enables sharing of GIS services
- 4 main components:
  - Web server, SOM, SOC, and geodatabase
- Publishing map services
  - Design patterns and terminology
- ArcGIS Server has many different clients
- Web Mapping APIs future direction
  - JavaScript, Flex, and Silverlight
- Editions and licensing

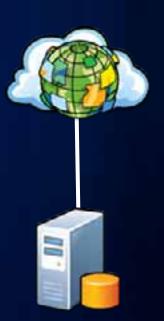

### Related UC Sessions ...

- Best Practices for Designing Effective Map Services
- Designing and Using Cached Map Services
- Creating Web Applications with ArcGIS
- Working with ArcGIS Online
- ArcGIS Viewer for Silverlight An Introduction
- ArcGIS Viewer for Flex An Introduction
- ArcGIS API for JavaScript (Intro)
- ArcGIS API for Flex (Intro)
- ArcGIS API for Microsoft Silverlight/WPF (Intro)
- Online evaluations

www.esri.com/sessionevals

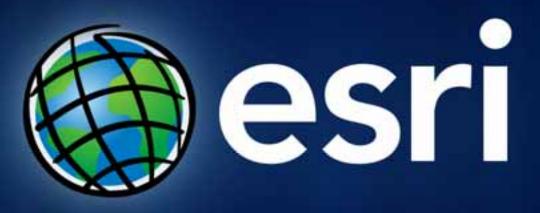